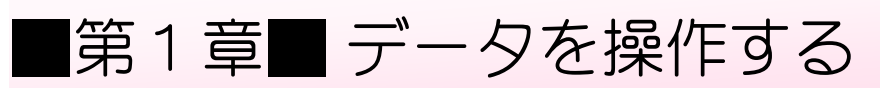

### STEP 1. データを並べ替える

#### 1. 表を用意しましょう

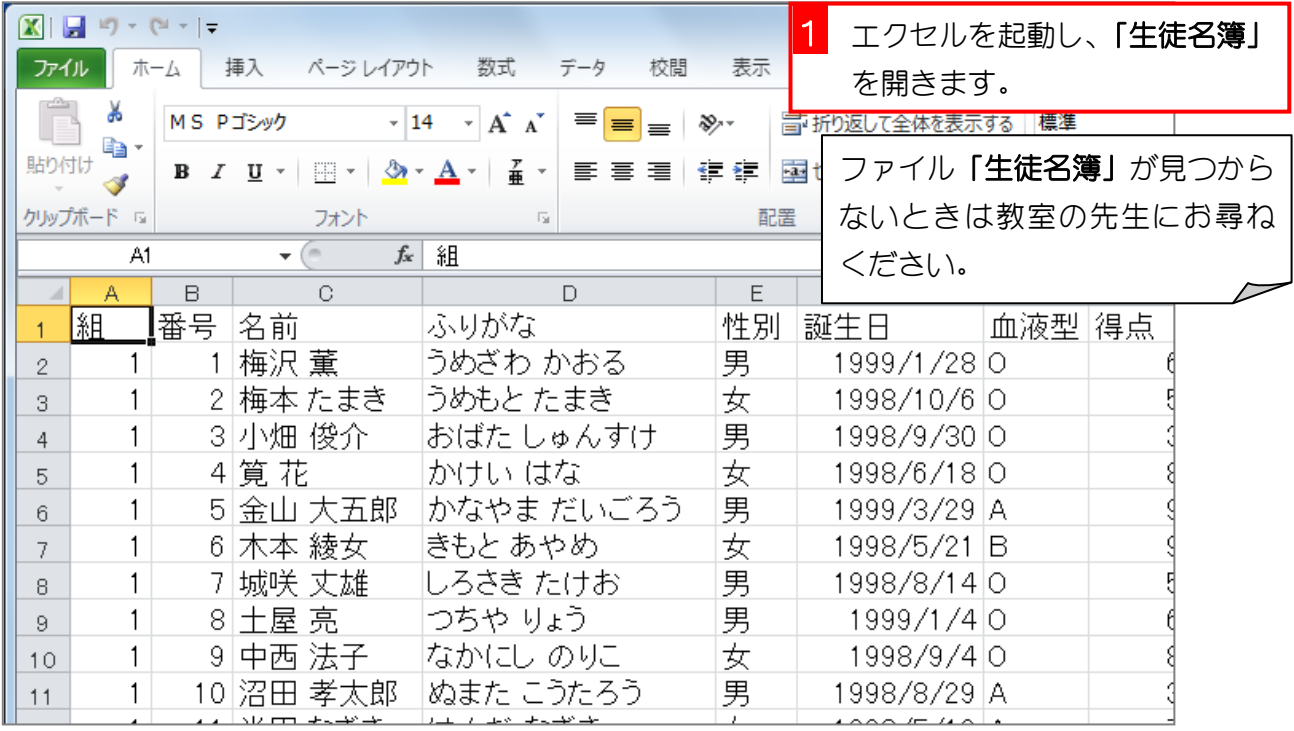

#### 2. データを「誕生日」の昇順に並べ替えましょう

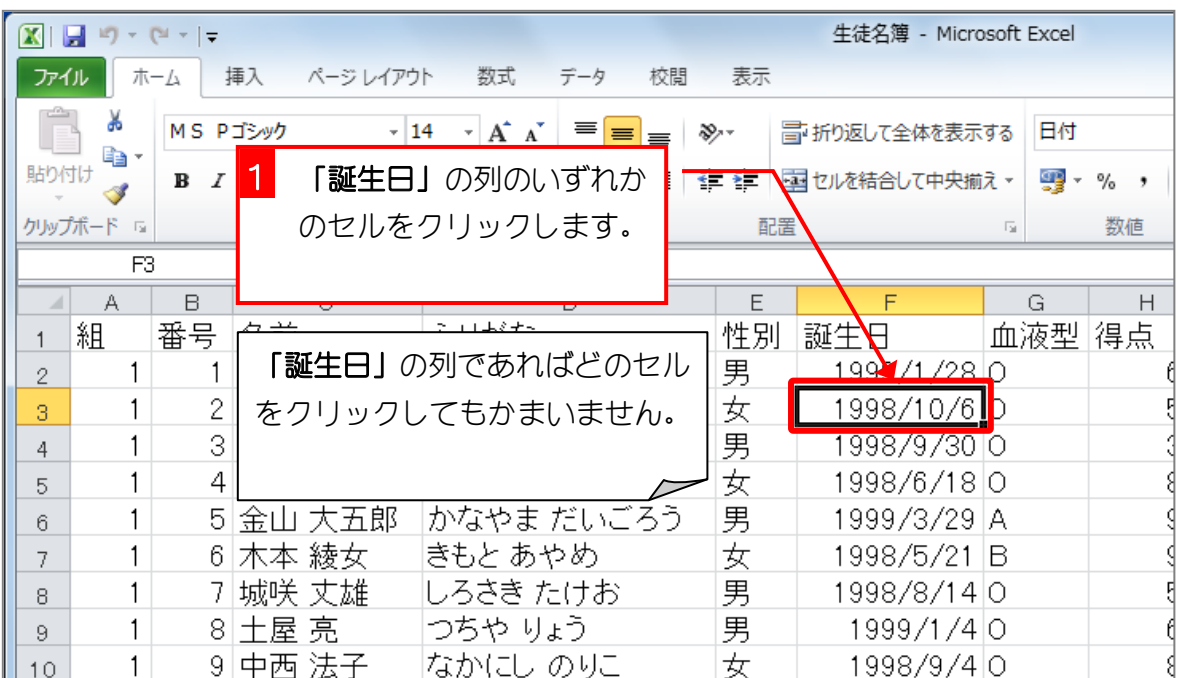

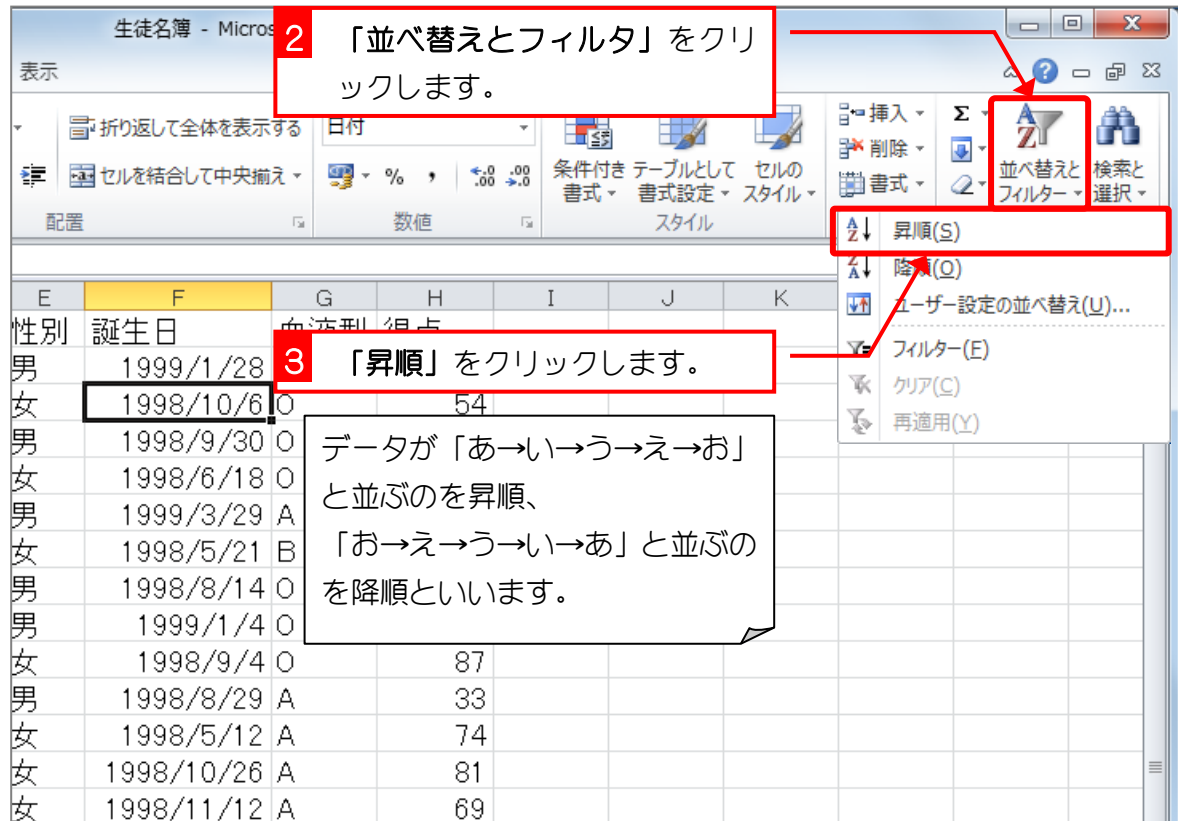

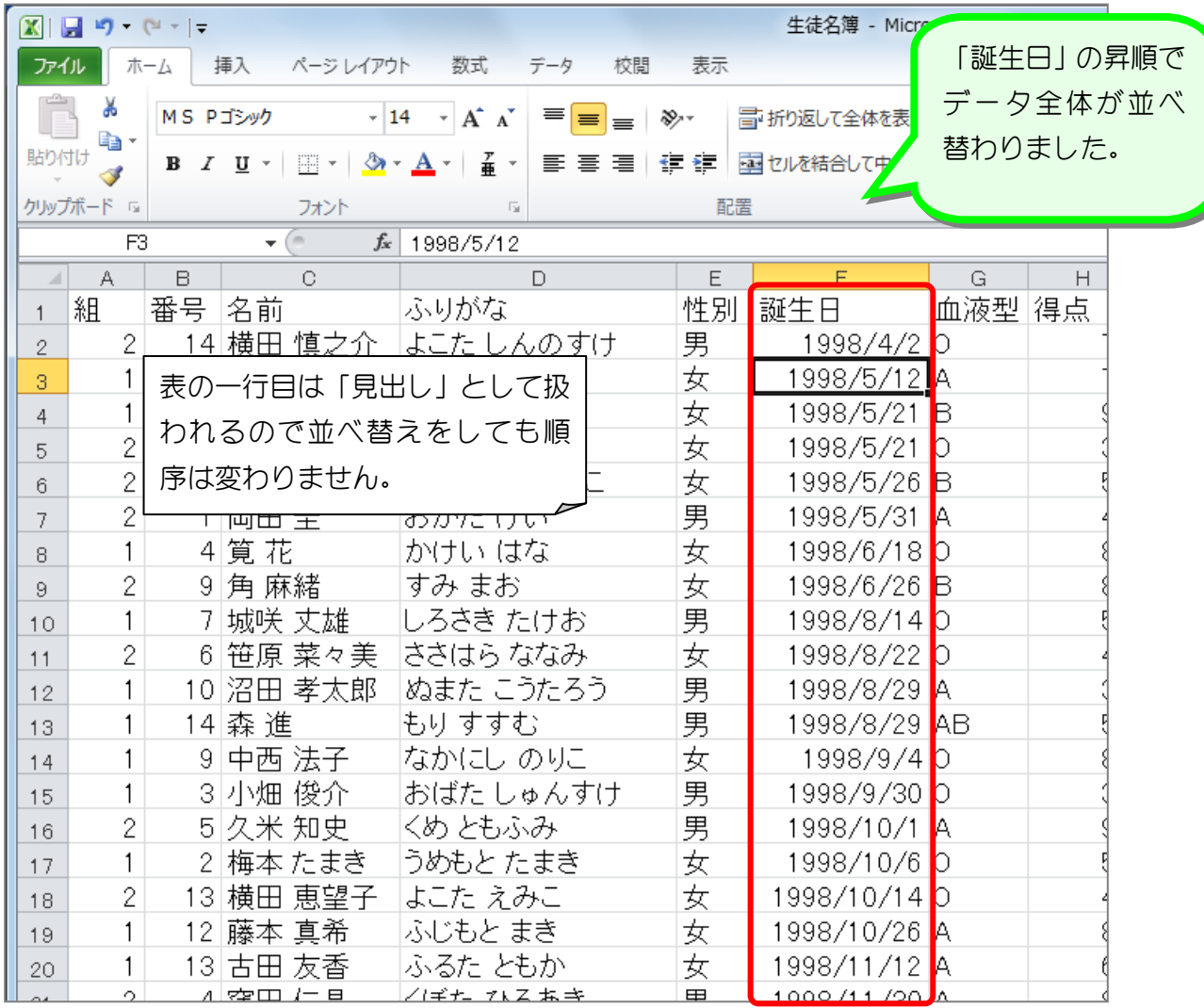

镇昌思题

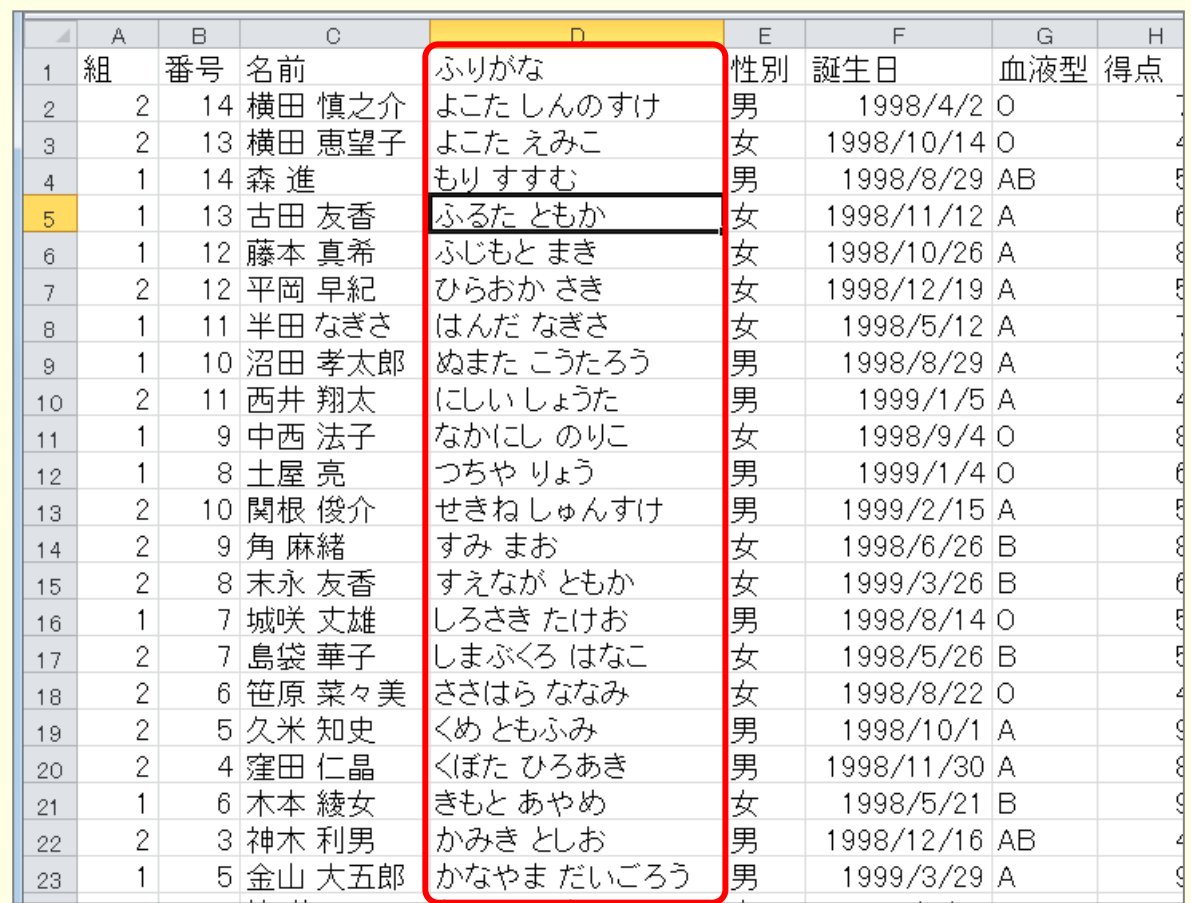

■ 図のようにデータを「ふりがな」の降順に並べ替えましょう。

■ 図のようにデータを「性別」の降順に並べ替えましょう。

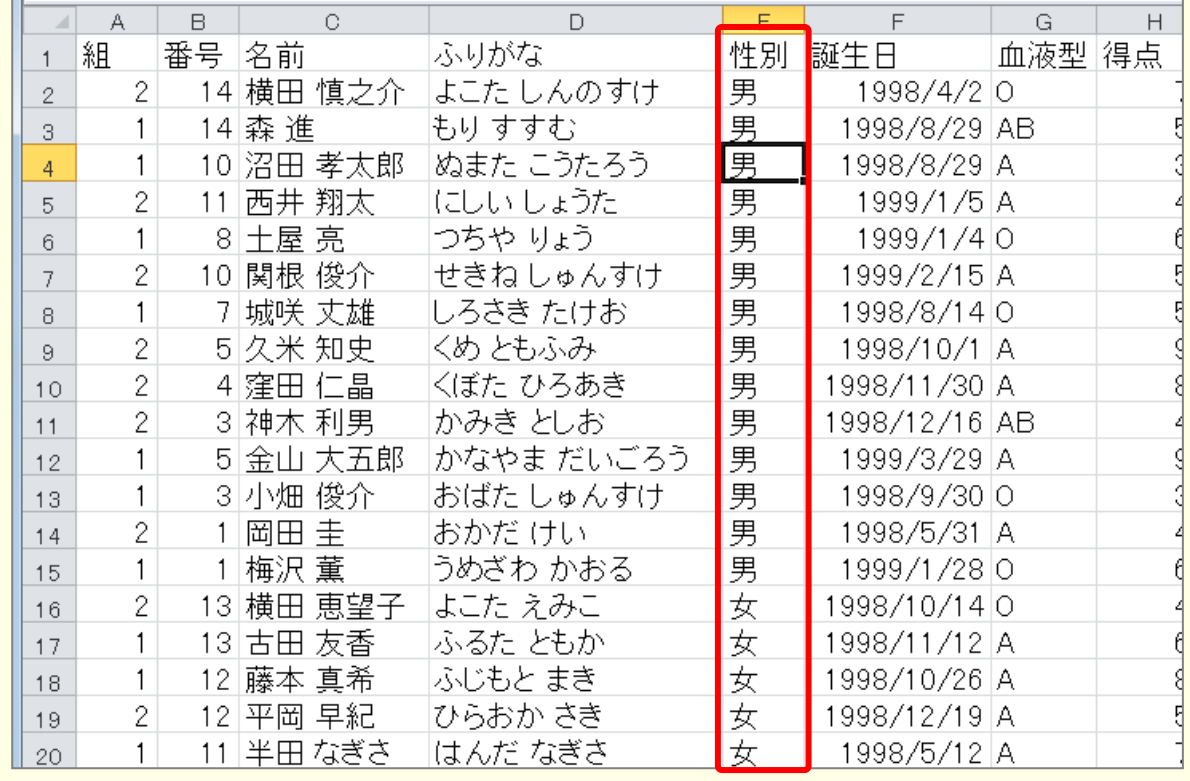

# STEP 2. 複数の条件でデータを並べ替える

### 1. 「組」の昇順、「番号」の昇順で並べ替えましょう

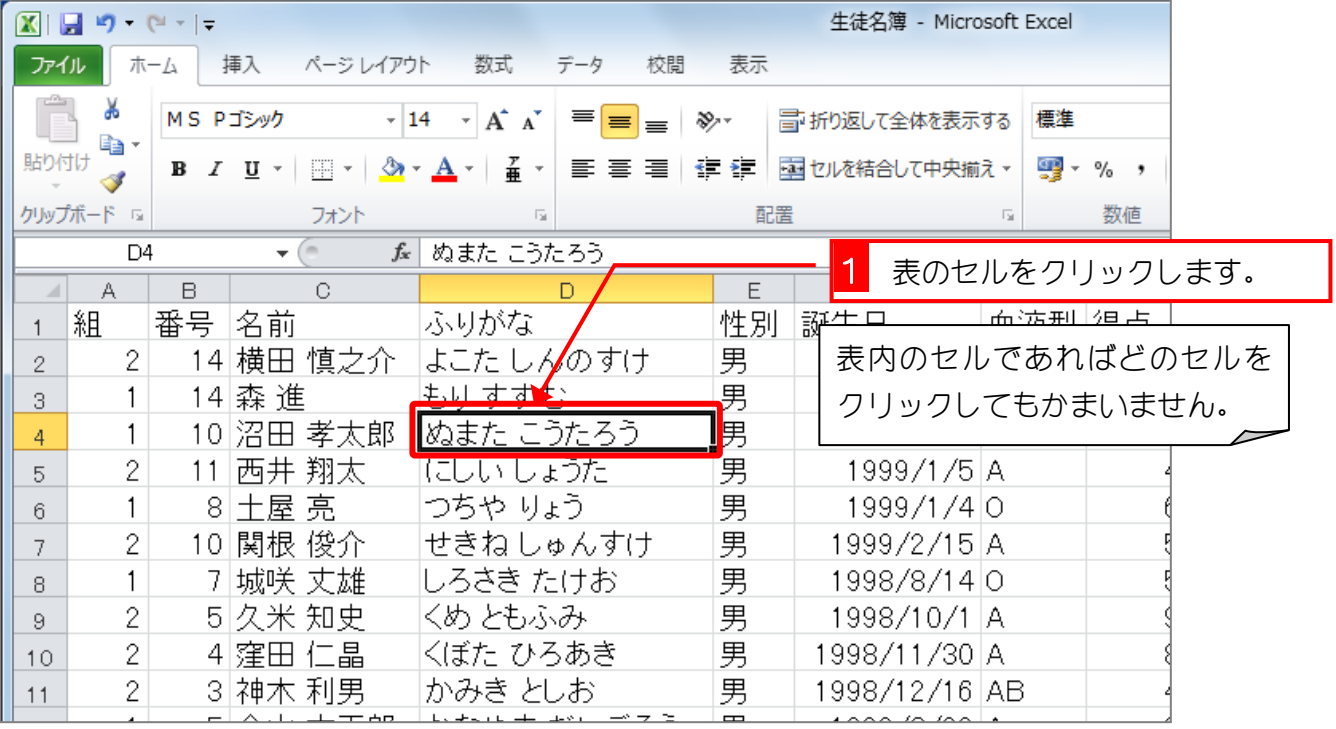

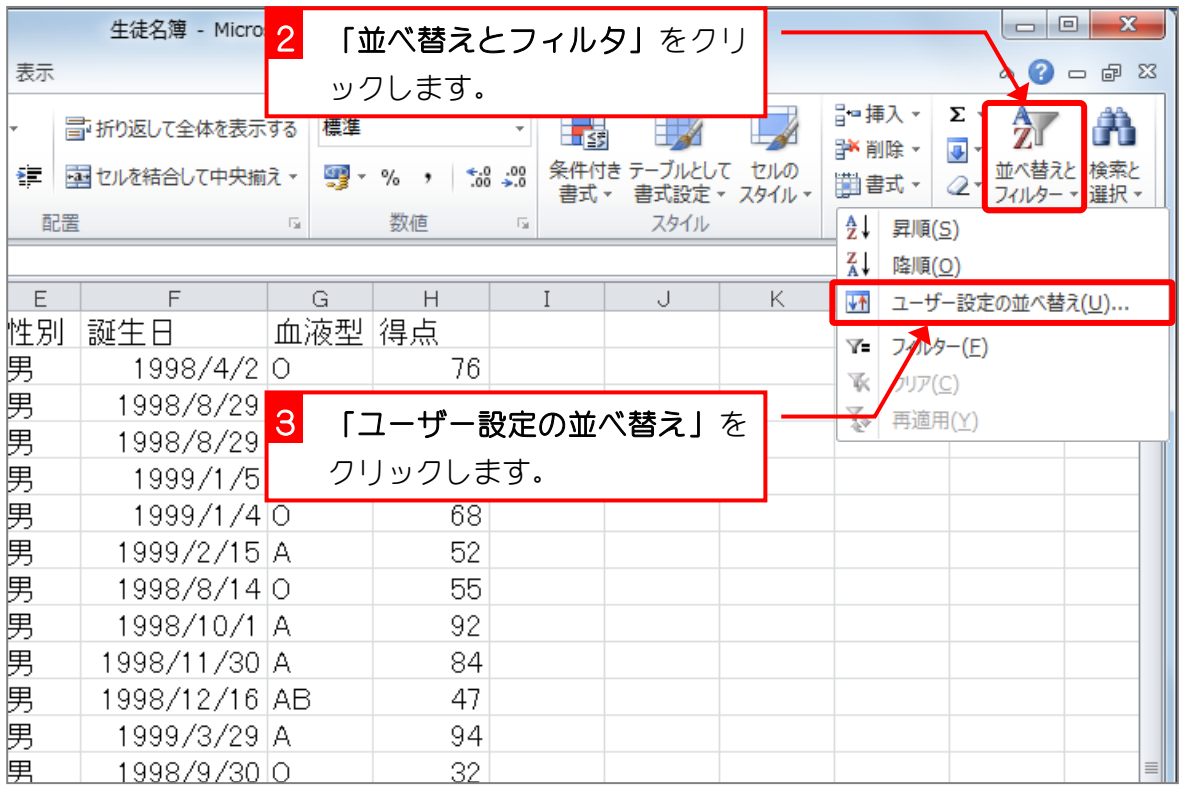

 $- 4 -$ 

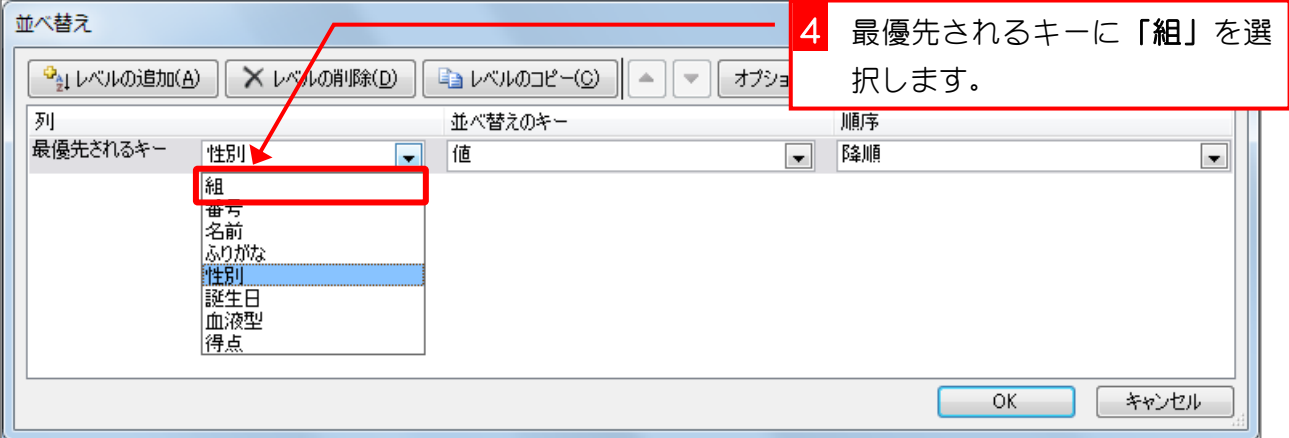

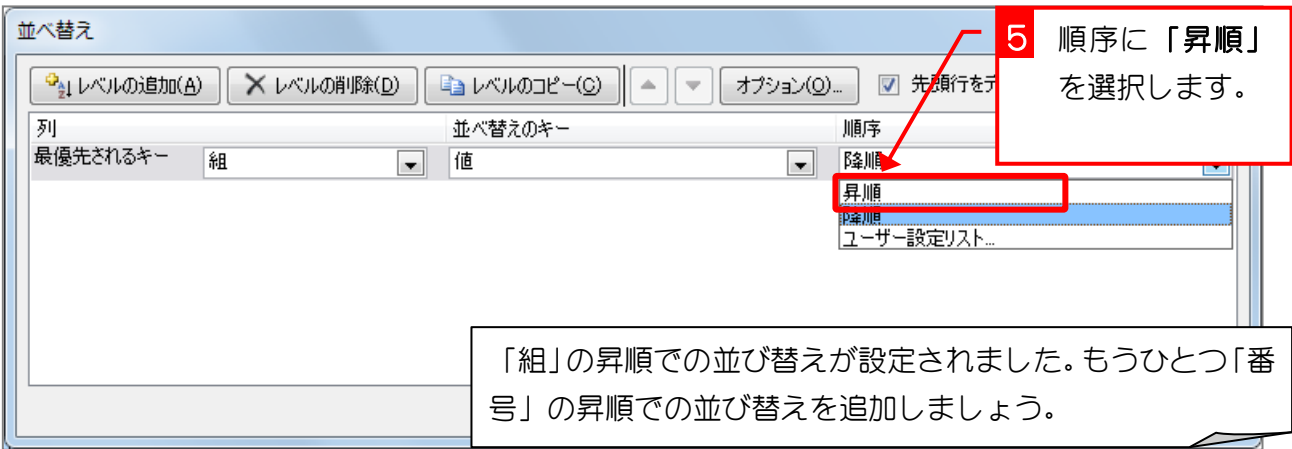

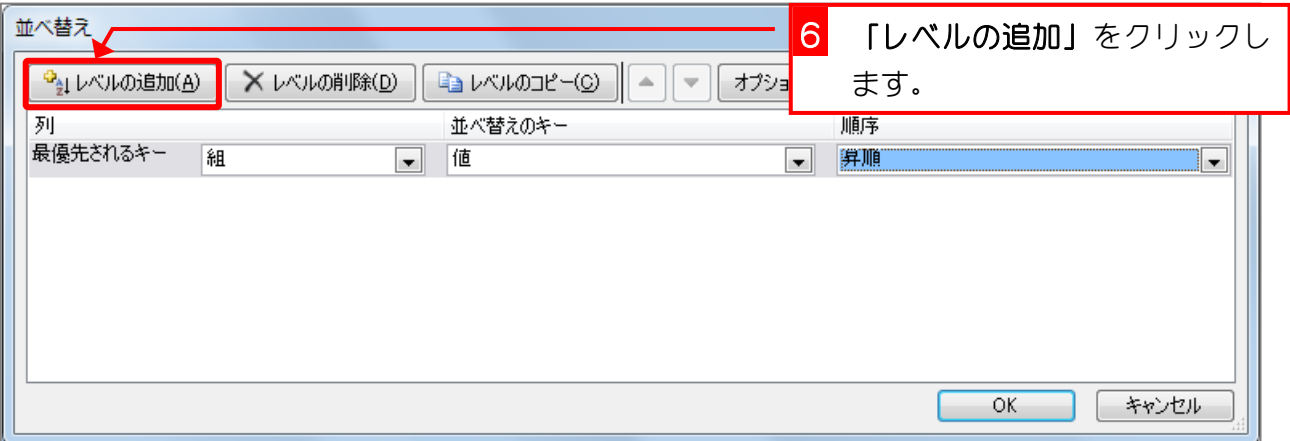

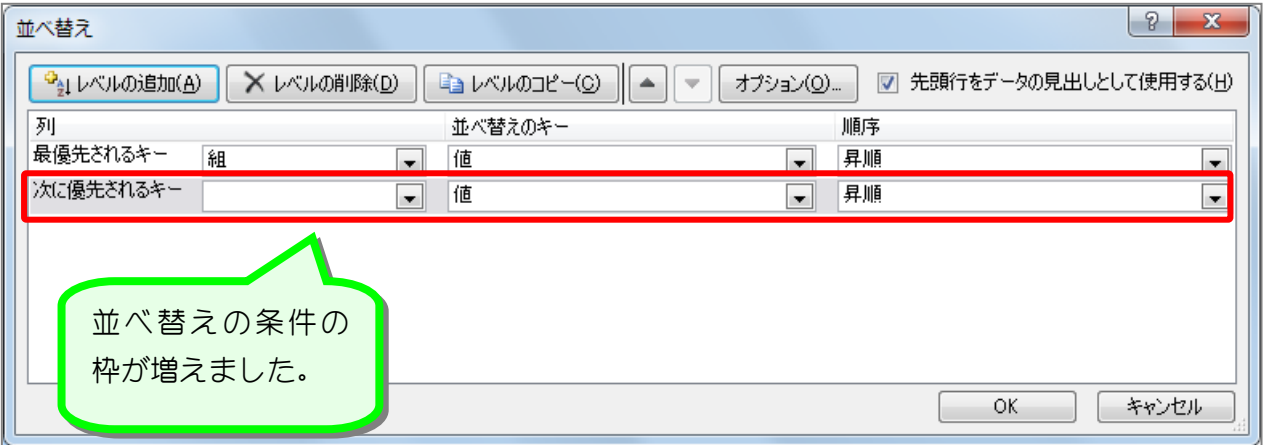

Excel2010 やさしい基礎2

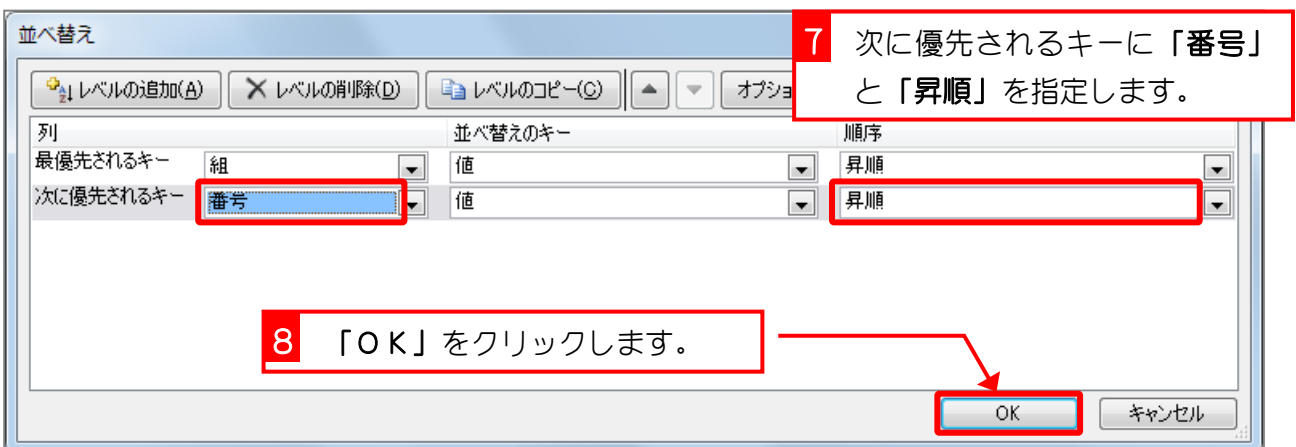

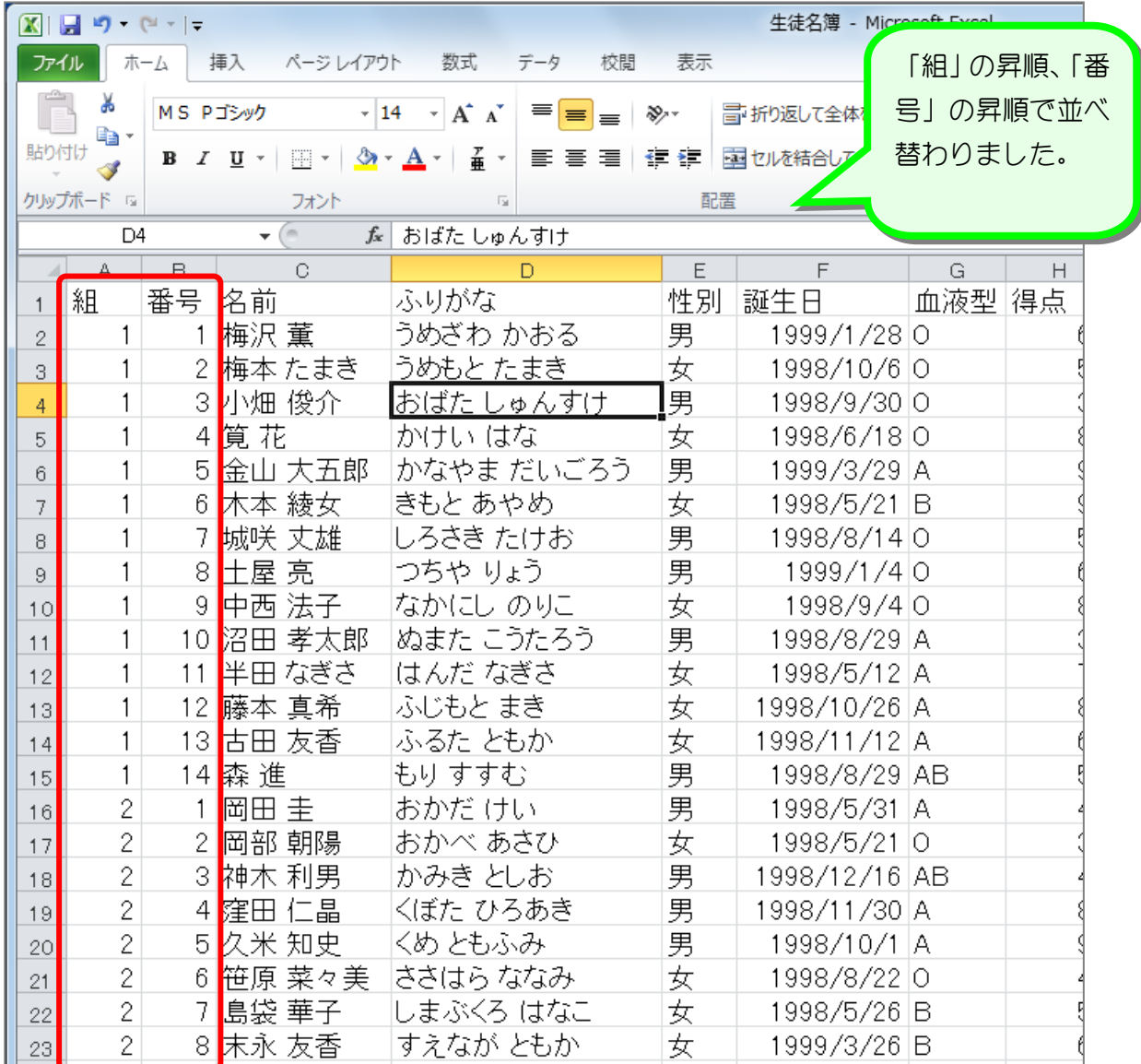

使君思题

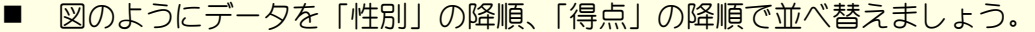

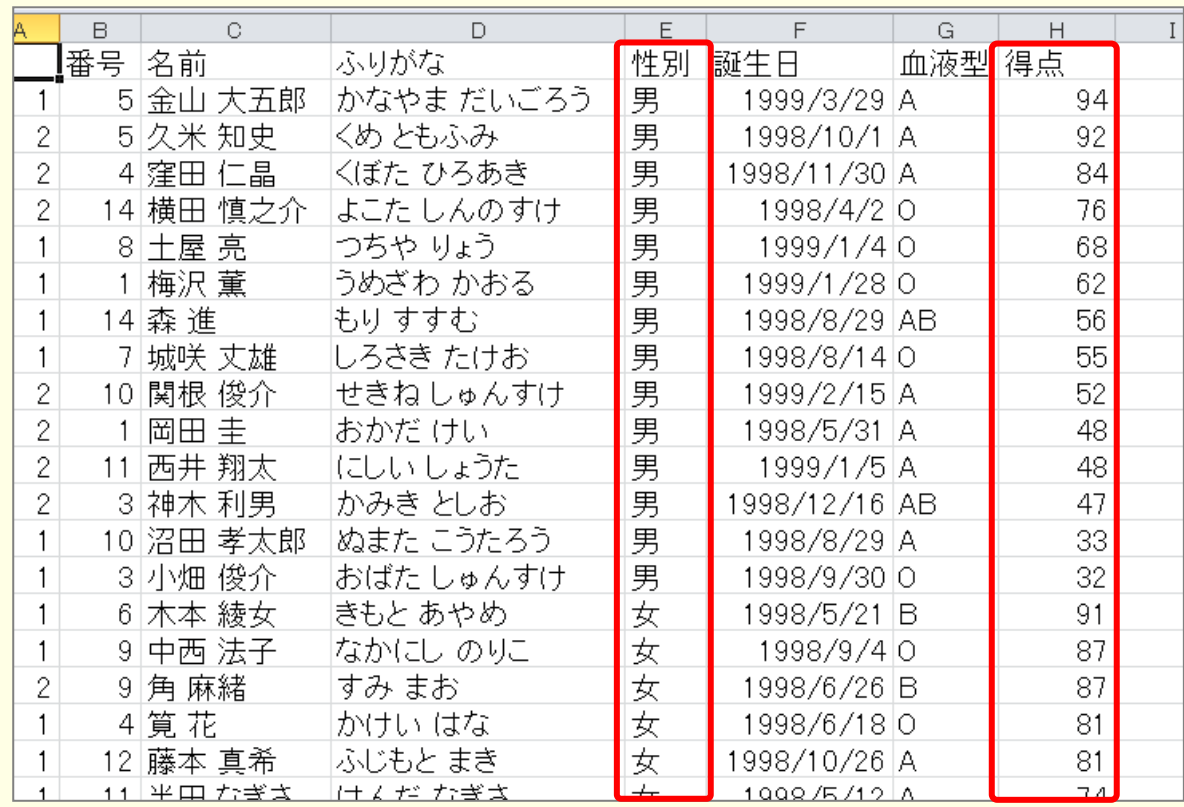

■ 図のようにデータを「組」の昇順、「番号」の昇順で並べ替えましょう。

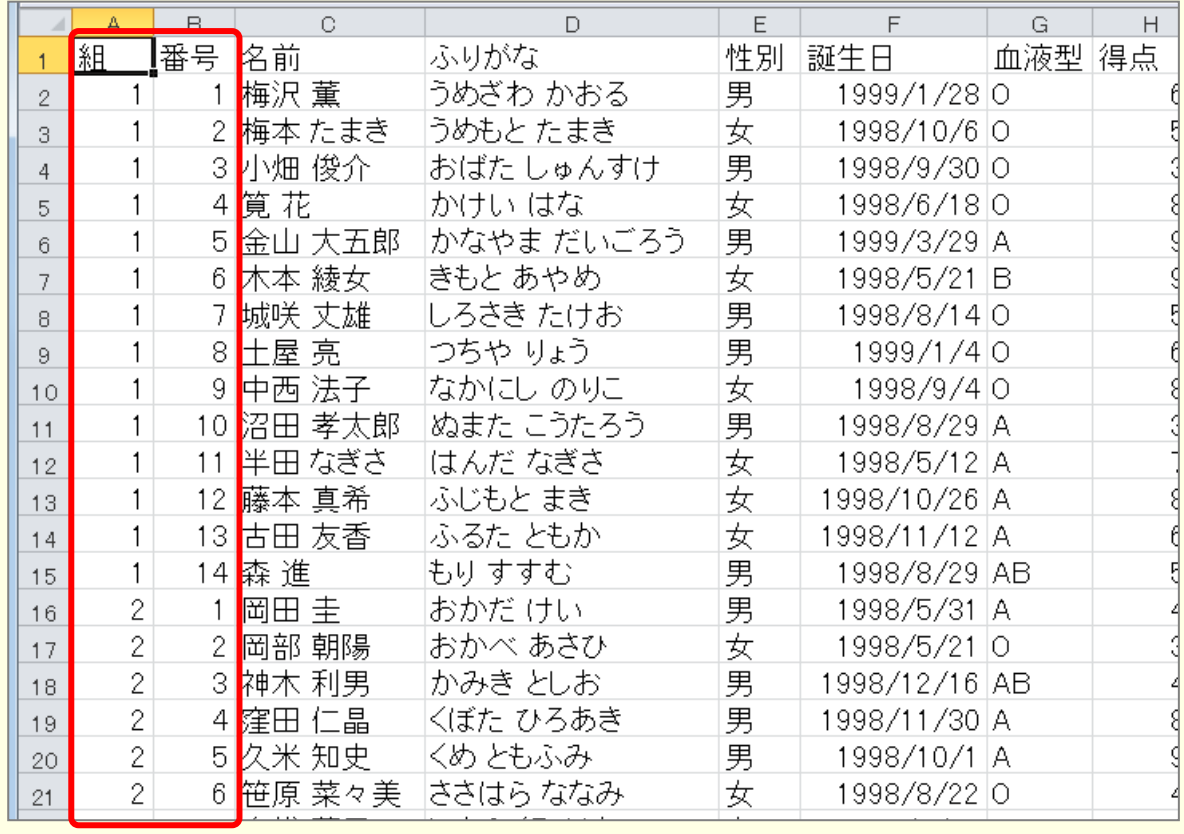

# STEP 3. フィルタを使って情報を絞り込む

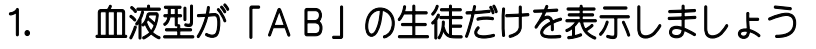

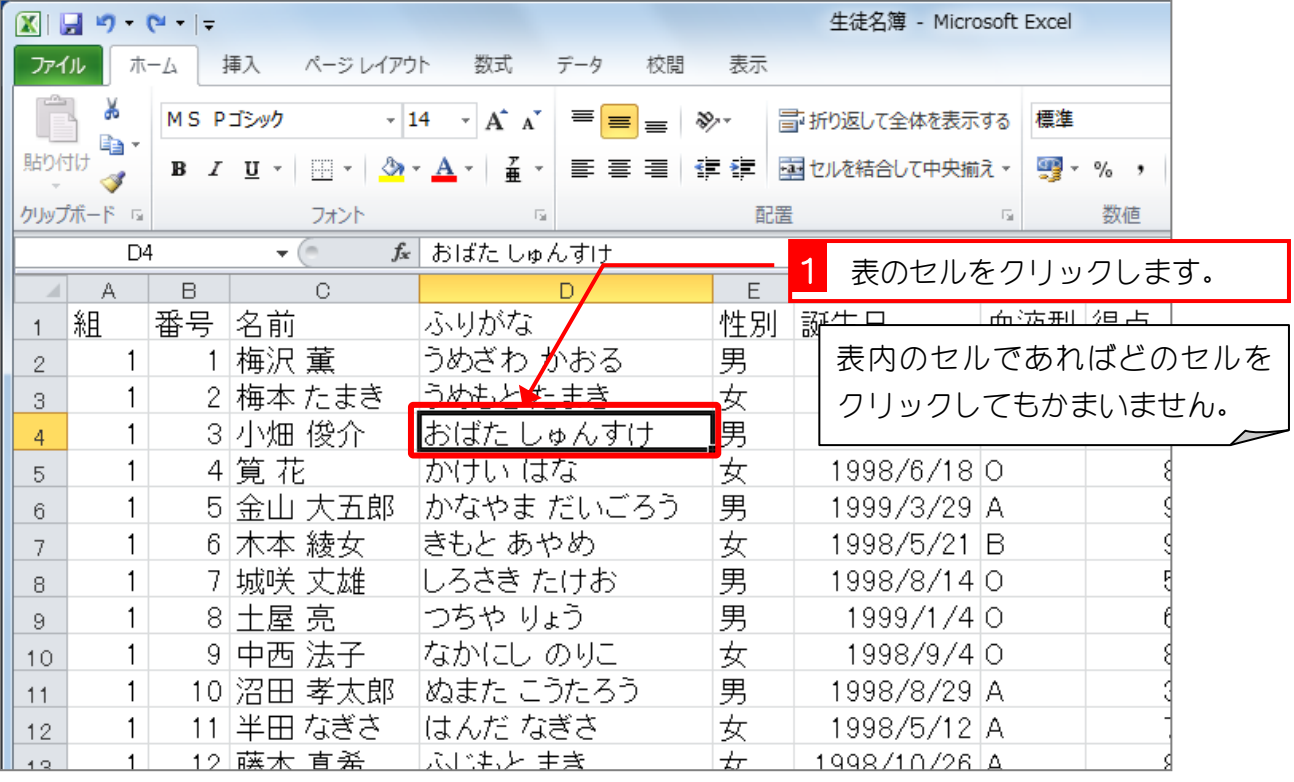

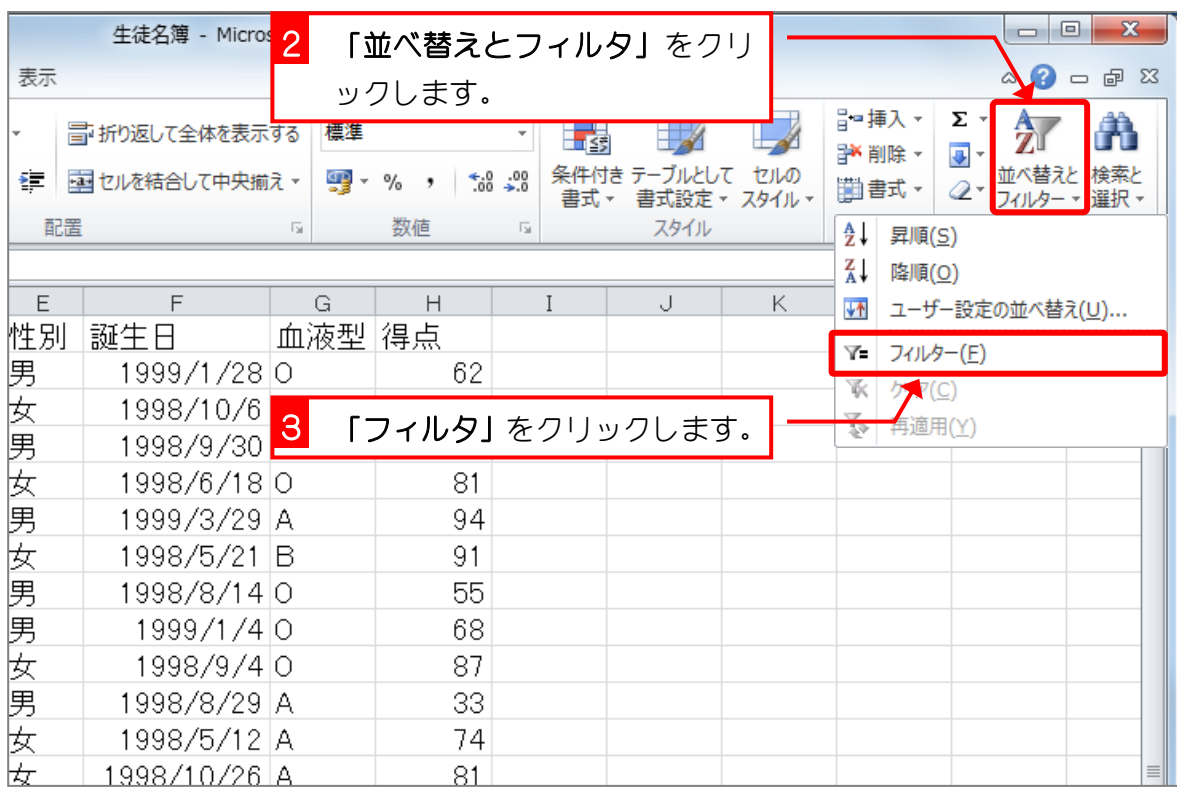

- 8 -

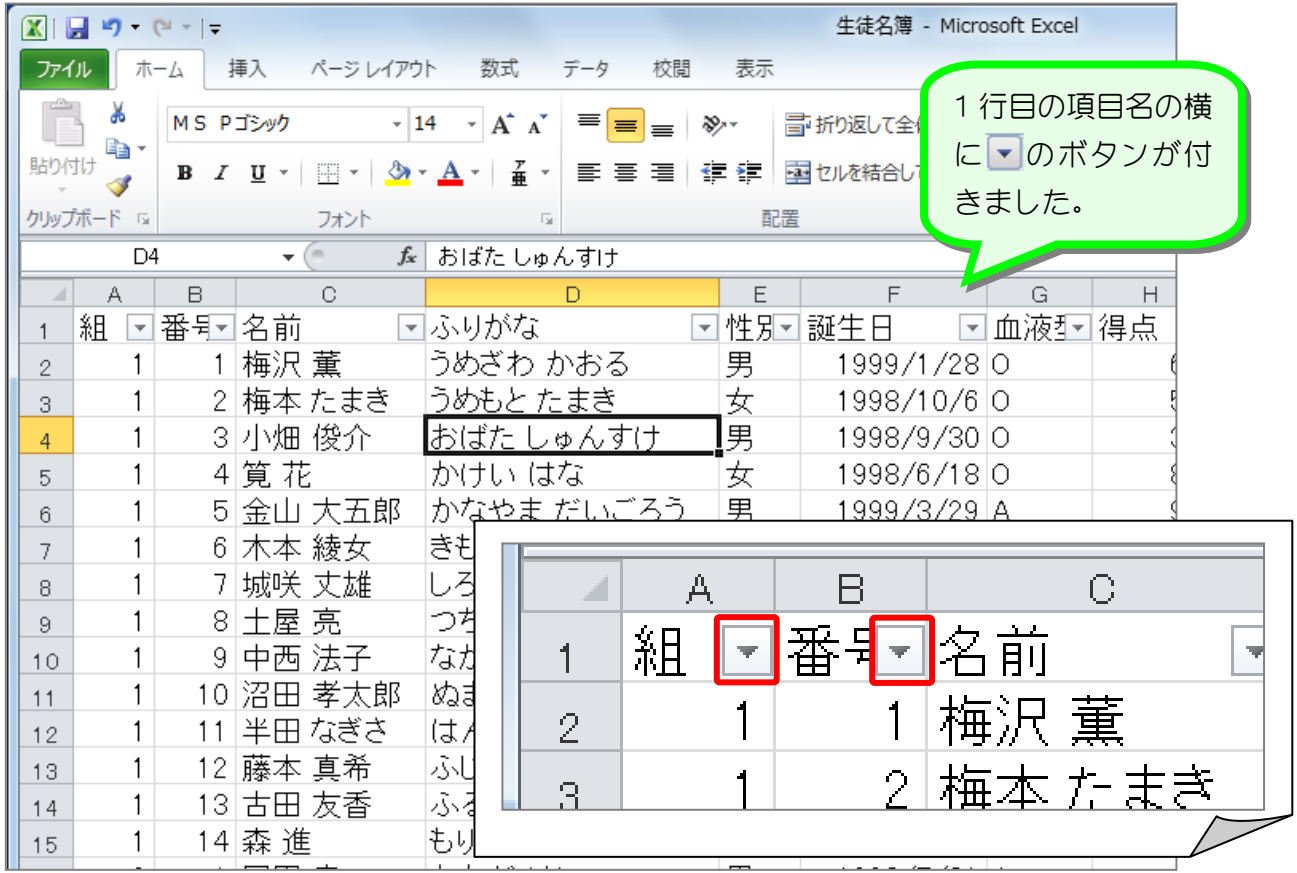

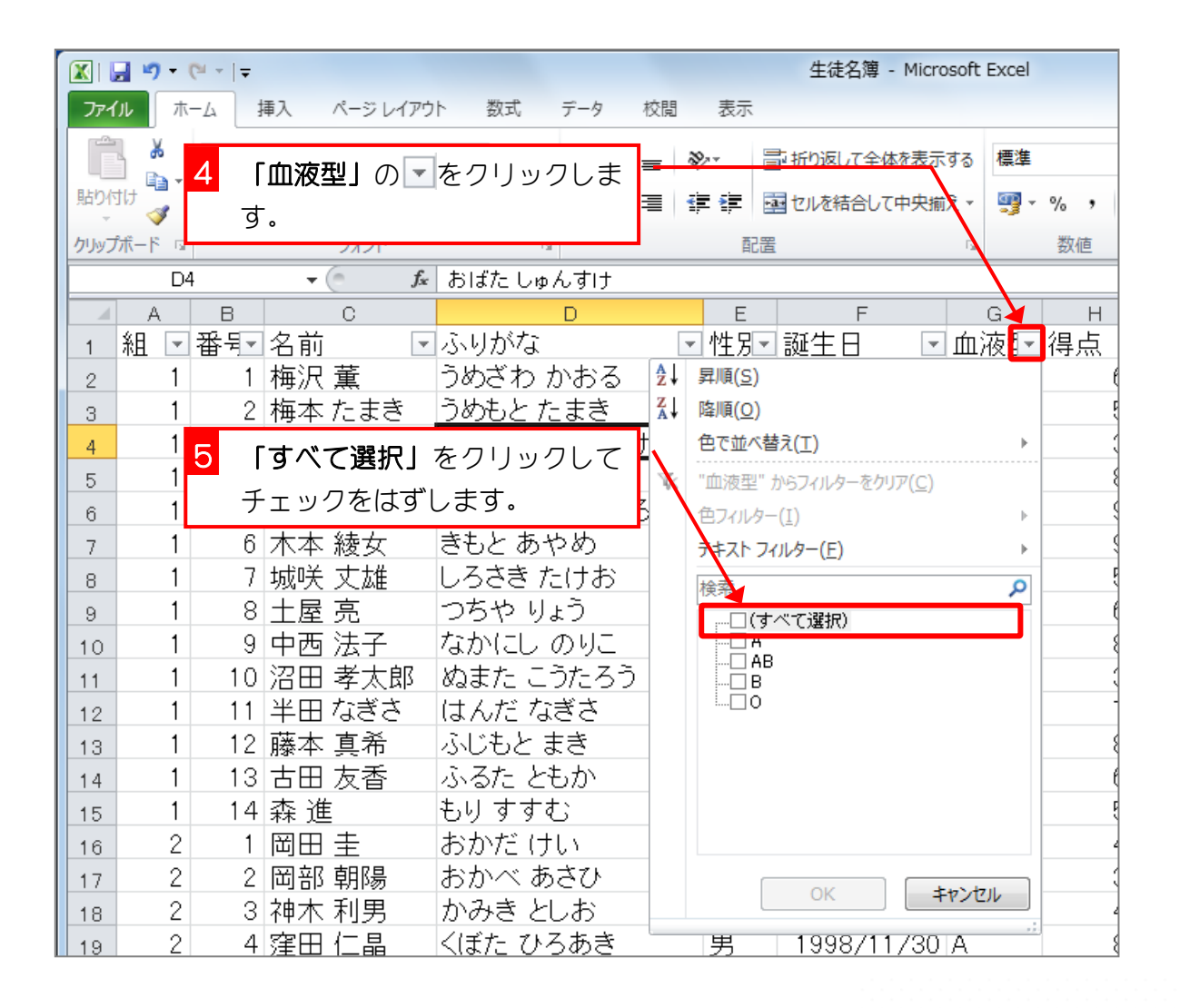

÷

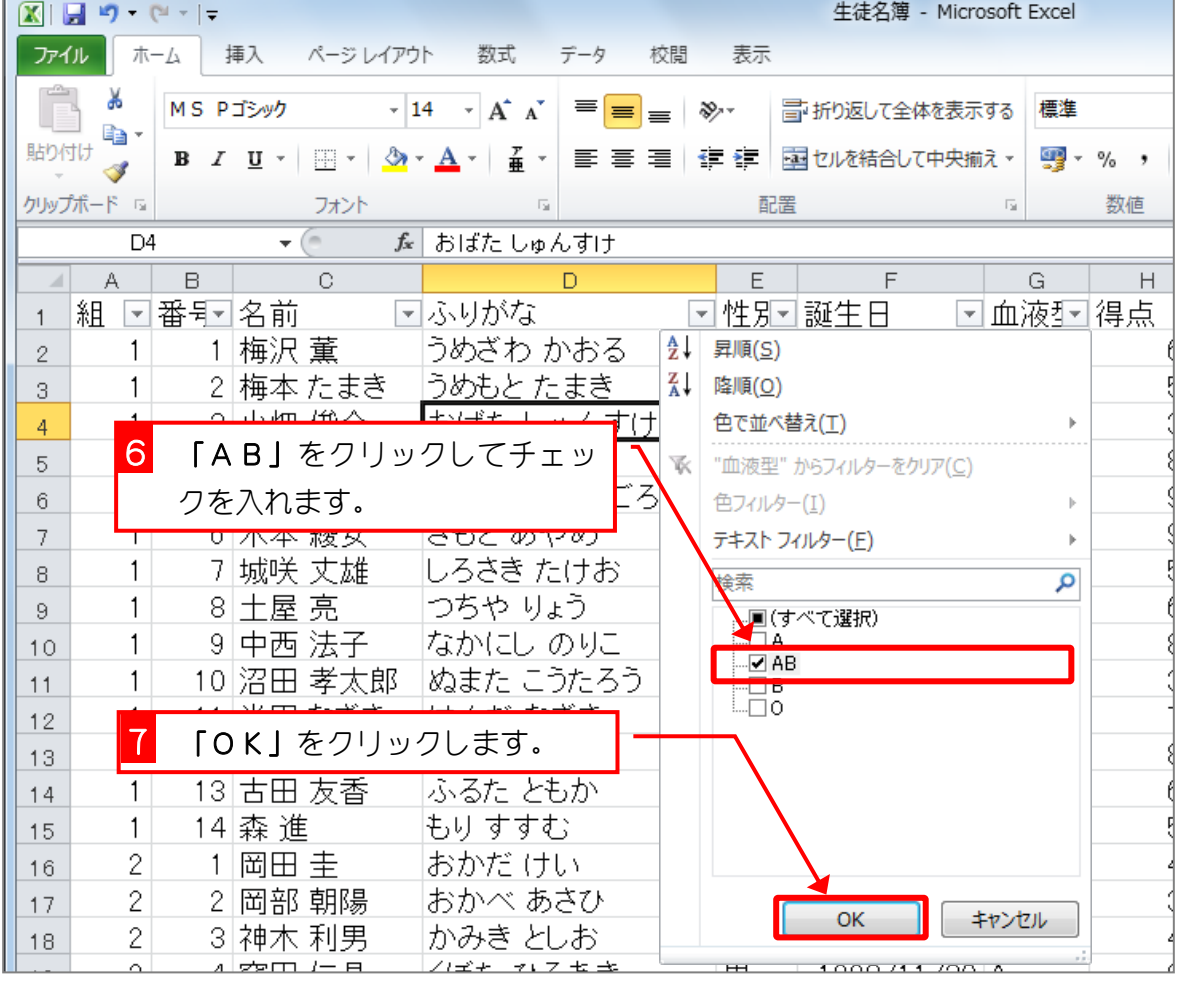

 $\overline{\phantom{0}}$ 

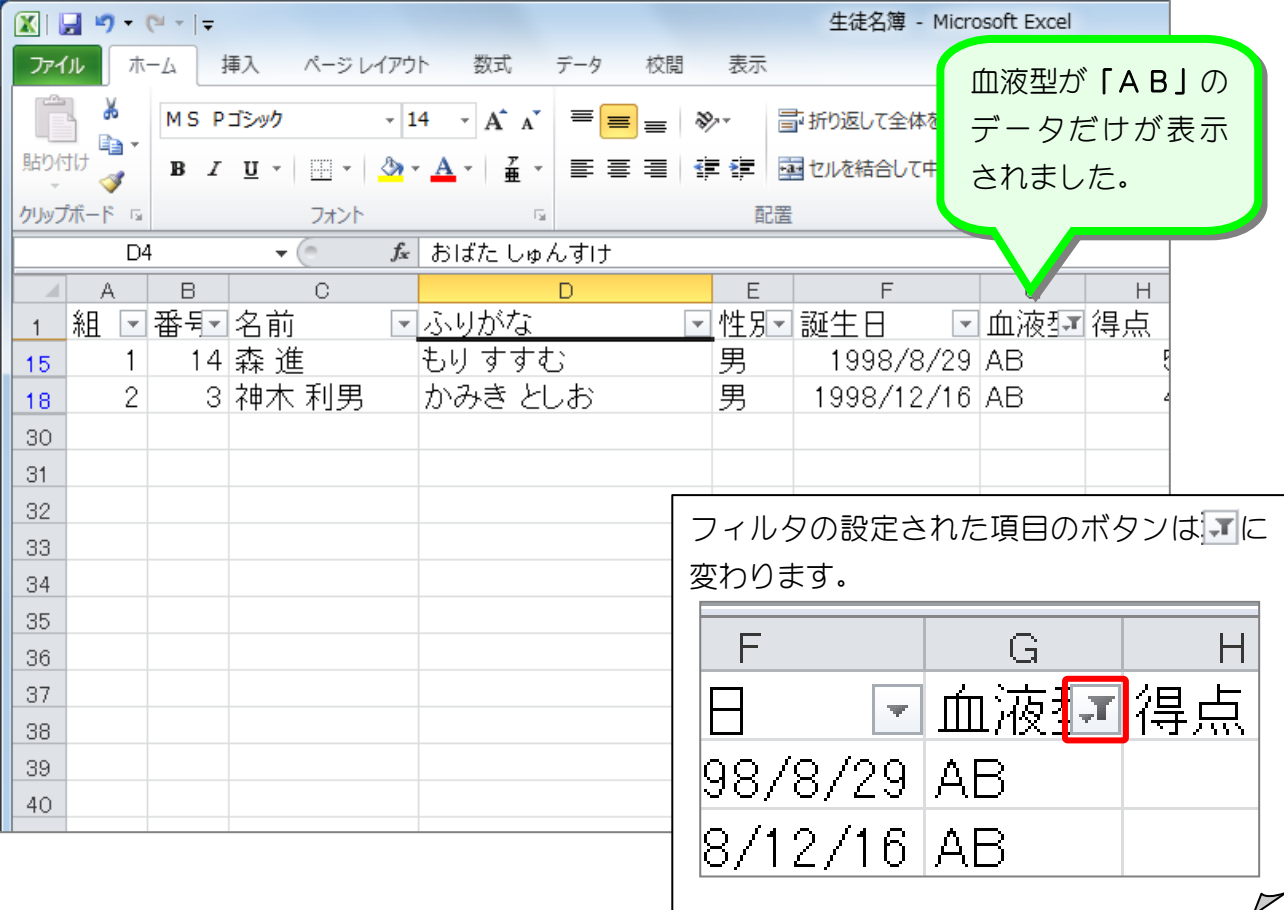